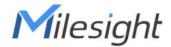

# Passage People Counter

Featuring LoRaWAN®

**VS350** 

User Guide

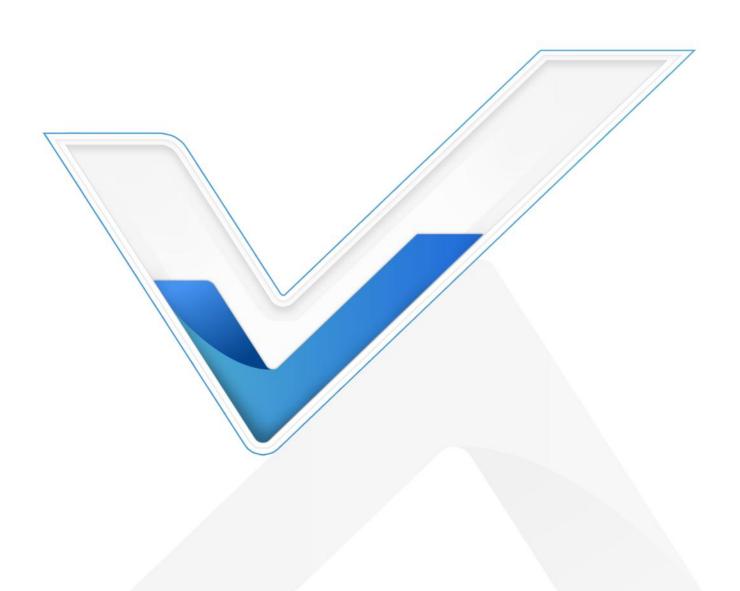

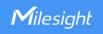

#### **Safety Precautions**

Milesight will not shoulder responsibility for any loss or damage resulting from not following the instructions of this operating guide.

- The device must not be disassembled or remodeled in any way.
- ❖ The device is not intended to be used as a reference sensor, and Milesight will not hold responsibility for any damage which may result from inaccurate readings.
- Do not paint or clean the PIR lens, or it will affect the detection of the device.
- Do not place the device in places where the temperature is below/above the operating range.
- ❖ Do not place the device near naked flames, heat source (such as oven), or expose it to sunlight, cold source, liquid, and with extreme temperature changes.
- Remove the battery from the device if it is not to be used for an extended period. Otherwise, the battery might leak and damage the device.
- The device must never be subjected to shocks or impacts.

## **Declaration of Conformity**

VS350 is in conformity with the essential requirements and other relevant provisions of the CE, FCC, and RoHS.

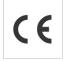

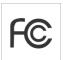

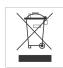

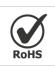

## Copyright © 2011-2024 Milesight. All rights reserved.

All information in this guide is protected by copyright law. Whereby, no organization or individual shall copy or reproduce the whole or part of this user guide by any means without written authorization from Xiamen Milesight IoT Co., Ltd.

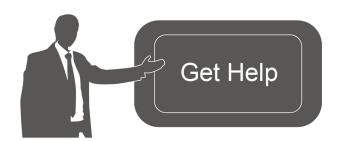

For assistance, please contact

Milesight technical support:

Email: iot.support@milesight.com

Support Portal: <a href="mailto:support.milesight-iot.com">support.milesight-iot.com</a>

Tel: 86-592-5085280 Fax: 86-592-5023065

Address: Building C09, Software Park

Phase III, Xiamen 361024,

China

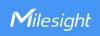

# **Revision History**

| Date                | Doc Version | Description                                               |
|---------------------|-------------|-----------------------------------------------------------|
| Aug. 31, 2023 V 1.0 |             | Initial version                                           |
| Apr. 7, 2024        | V 1.1       | Update installation detection range based on new hardware |

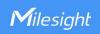

# **Contents**

| 1. Product Introduction            | 5  |
|------------------------------------|----|
| 1.1 Overview                       | 5  |
| 1.2 Key Features                   | 5  |
| 2. Hardware Introduction           | 6  |
| 2.1 Packing List                   | 6  |
| 2.2 Hardware Overview              | 6  |
| 2.3 Reset Button and LED Indicator | 6  |
| 2.4 Dimensions (mm)                | 7  |
| 3. Power Supply                    | 7  |
| 4. Operation Guide                 | 7  |
| 4.1 NFC Configuration              | 7  |
| 4.2 LoRaWAN® Settings              | 8  |
| 4.3 General Settings               | 10 |
| 4.4 Advanced Settings              | 11 |
| 4.4.1 Calibration Settings         | 11 |
| 4.4.2 Threshold Settings           | 11 |
| 4.4.3 Data Storage                 | 12 |
| 4.4.4 Data Retransmission          | 13 |
| 4.4.5 Milesight D2D Settings       | 14 |
| 4.5 Maintenance                    | 16 |
| 4.5.1 Backup                       | 16 |
| 4.5.2 Upgrade                      | 17 |
| 4.5.3 Reset to Factory Default     | 17 |
| 5. Installation Instruction        | 18 |
| 5.1 Installation                   | 18 |
| 5.2 Factors Affecting Accuracy     | 20 |
| 6. Device Payload                  | 20 |
| 6.1 Basic Information              | 20 |
| 6.2 Sensor Data                    | 21 |
| 6.3 Downlink Commands              | 22 |
| 6.4 Historical Data Enquiry        | 24 |

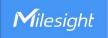

## 1. Product Introduction

## 1.1 Overview

VS350 is an exceptional indoor passage people counter that detects and analyzes the flow of people, allowing for optimum space management and usage. Equipped with dual PIR sensors, it offers a high accuracy rate for bi-directional people counting. When combined with the additional temperature sensor, the VS350 can achieve more potential triggers, increasing its detection capabilities. As a Milesight D2D controller, the VS350 seamlessly communicates with other Milesight D2D devices, establishing more possible connections and paving the way for smoother operations.

With easy configuration and wireless detection, the VS350 facilitates simple deployment and connectivity. Compliant with the Milesight LoRaWAN® gateway and Milesight IoT Cloud solution, users can access the number of passage people and trigger other sensors or appliances easily via a webpage or mobile App remotely.

## 1.2 Key Features

- Provide good accuracy rate for bi-directional people counting with dual PIR sensors
- Ultra-low power consumption with up to 4-year battery life without replacement
- 100% anonymity and GDPR-compliant without image capturing, free from privacy concerns
- Equipped with a reliable and cost-effective sensor system for counting people through passages
- Function well with people counting with perfect-fit detecting ranges
- Wireless connectivity and convenient size that improve the accessibility and simplicity of deployment
- Built-in temperature sensor, enabling environmental detection
- Able to store 1000 historical records locally and support retransmission to prevent data loss
- Equipped with NFC for one-touch configuration and support card emulation mode
- Function well with standard LoRaWAN® gateways and network servers
- Compatible with Milesight IoT Cloud
- Support Milesight D2D protocol to enable ultra-low latency and direct control without a gateway

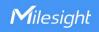

# 2. Hardware Introduction

## 2.1 Packing List

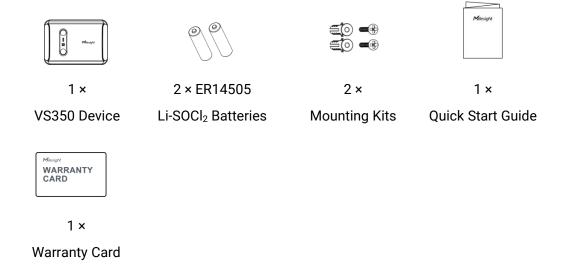

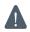

If any of the above items are missing or damaged, please contact your sales representative.

## 2.2 Hardware Overview

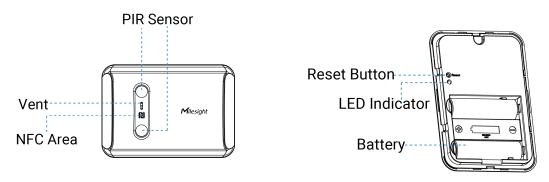

## 2.3 Reset Button and LED Indicator

| Function                   | Action                                   | LED Indicator |  |
|----------------------------|------------------------------------------|---------------|--|
| December Francisco Defenda | Press and hold the reset button for more | Plink quiakly |  |
| Reset to Factory Default   | than 10 seconds                          | Blink quickly |  |

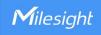

## 2.4 Dimensions (mm)

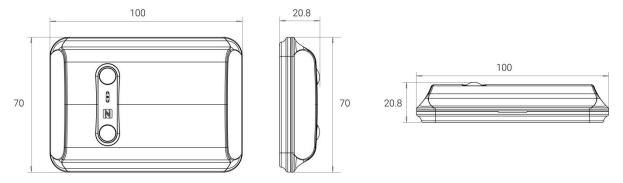

# 3. Power Supply

Remove the battery cover at the back of device to insert two batteries in the right direction. After inserting the batteries, the device will turn on automatically.

#### Note:

- 1) The device can only be powered by ER14505 Li-SOCl<sub>2</sub> batteries, not alkaline batteries.
- 2) Make sure both batteries are newest when install, or battery life will be reduced.

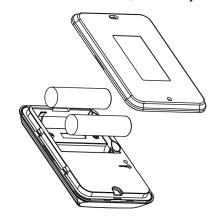

# 4. Operation Guide

## 4.1 NFC Configuration

VS350 can be monitored and configured via NFC. Please refer to the following configuration steps.

- 1. Download and install the Milesight ToolBox App from Google Play or Apple App Store.
- 2. Enable NFC on your smartphone and launch Milesight ToolBox.
- 3. Attach the smartphone's NFC area to the device, and click NFC Read to read device information. The basic information and settings of the device will be shown on ToolBox App if it's recognized successfully. You can read and configure the device by tapping the Read/Write

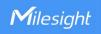

device on the App. For better security, please change the password during the first configuration. The default password is **123456**.

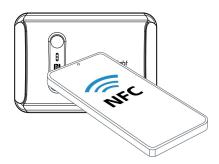

#### Note:

- 1) Ensure the location of NFC area of the smartphone and it is recommended to remove your phone case.
- 2) If the smartphone fails to read/write configurations via NFC, remove the phone and try again.

# 4.2 LoRaWAN® Settings

Configure AppEUI, Join Type, Application Key, and other information. You can also keep all settings by default.

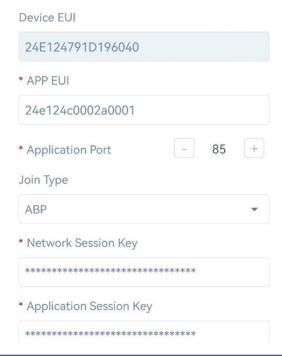

| Parameters                                                                         | Description                                                   |
|------------------------------------------------------------------------------------|---------------------------------------------------------------|
| Device EUI                                                                         | Unique ID of the device which can also be found on the label. |
| App EUI The default App EUI is 24E124C0002A0001.                                   |                                                               |
| Application Port The port is used for sending and receiving data, the default port |                                                               |
| Join Type                                                                          | OTAA and ABP modes are available.                             |

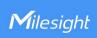

| Application Key        | Appkey for OTAA mode, the default is                                                                                                    |  |  |  |  |  |
|------------------------|----------------------------------------------------------------------------------------------------|--|--|--|--|--|
| , ipplication resy     | 5572404C696E6B4C6F52613230313823.                                                                                                    |  |  |  |  |  |
| Network Session        | Nwkskey for ABP mode, the default is                                                                                                    |  |  |  |  |  |
| Key                    | 5572404C696E6B4C6F52613230313823.                                                                                                    |  |  |  |  |  |
| Application            | Appskey for ABP mode, the default is                                                                                                    |  |  |  |  |  |
| Session Key            | 5572404C696E6B4C6F52613230313823.                                                                                                    |  |  |  |  |  |
| Device Address         | DevAddr for ABP mode, the default is the 5th to 12th digits of the SN.                                                                                                    |  |  |  |  |  |
| LoRaWAN®<br>Version    | V1.0.2 and V1.0.3 are available.                                                                                                    |  |  |  |  |  |
| Work Mode              | It's fixed as Class A.                                                                                                    |  |  |  |  |  |
| RX2 Data Rate          | RX2 data rate to receive downlinks.                                                                                                    |  |  |  |  |  |
| RX2 Frequency          | RX2 frequency to receive downlinks. Unit: Hz                                                                                                    |  |  |  |  |  |
| Channel Mode           | Select Standard-Channel mode or Single-Channel mode. When Single-Channel mode is enabled, only one channel can be selected to send uplinks. Pleas enable Single-Channel mode if connecting to the DS7610. |  |  |  |  |  |
|                        | 1, 40: Enabling Channel 1 and Channel 40 1-40: Enabling Channel 1 to Channel 40 1-40, 60: Enabling Channel 1 to Channel 40 and Channel 60 All: Enabling all channels                                      |  |  |  |  |  |
|                        | Null: Indicate that all channels are disabled  Channel Mode                                                                                                    |  |  |  |  |  |
|                        | Null: Indicate that all channels are disabled                                                                                                    |  |  |  |  |  |
| Supported              | Null: Indicate that all channels are disabled  Channel Mode  Standard-Channel                                                                                                    |  |  |  |  |  |
| Supported<br>Frequency | Null: Indicate that all channels are disabled  Channel Mode                                                                                                    |  |  |  |  |  |
|                        | Null: Indicate that all channels are disabled  Channel Mode  Standard-Channel  Enable Channel Index (1)                                                                                                   |  |  |  |  |  |
|                        | Null: Indicate that all channels are disabled  Channel Mode  Standard-Channel  Enable Channel Index (1)  0-71                                                                                             |  |  |  |  |  |
| • •                    | Null: Indicate that all channels are disabled  Channel Mode  Standard-Channel  Enable Channel Index (1)  0-71  Index  Frequency/MHz (1)                                                                   |  |  |  |  |  |
|                        | Null: Indicate that all channels are disabled  Channel Mode  Standard-Channel  Enable Channel Index 1  0-71  Index  Frequency/MHz 1  902.3 - 905.3                                                        |  |  |  |  |  |
| • •                    | Null: Indicate that all channels are disabled  Channel Mode  Standard-Channel  Enable Channel Index ①  0-71  Index  Frequency/MHz ①  0 - 15  902.3 - 905.3  16 - 31  905.5 - 908.5                        |  |  |  |  |  |

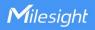

| Confirmed Mode                 | If the device does not receive an ACK packet from the network server, it will resend data once.                                                                                                    |
|--------------------------------|----------------------------------------------------------------------------------------------------|
| Rejoin Mode                    | Reporting interval ≤ 35 mins: the device will send a specific number of LinkCheckReq MAC packets to the network server every reporting interval or every double reporting interval to validate connectivity; If there is no response, the device will re-join the network.  Reporting interval > 35 mins: the device will send a specific number of LinkCheckReq MAC packets to the network server every reporting interval to validate connectivity; If there is no response, the device will re-join the network. |
| Set the number of packets sent | When the rejoin mode is enabled, set the number of LinkCheckReq packets to send.  Note: the actual sending number is <b>Set the number of packet sent</b> + 1.                                                                                                    |
| ADR Mode                       | Allow network server to adjust the data rate of the device.                                                                                                    |
| Spread Factor                  | If ADR is disabled, the device will send data via this spread factor.                                                                                                    |
| Tx Power                       | Transmit power of the device.                                                                                                    |

#### Note:

- 1) Please contact sales personnel for device EUI list if there are many units.
- 2) Please contact sales personnel if you need random App keys before purchase.
- 3) Select OTAA mode if you are using Milesight IoT cloud to manage devices.
- 4) Only OTAA mode supports rejoin mode.

# 4.3 General Settings

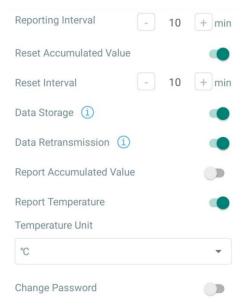

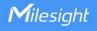

| Parameters          | Description                                                              |  |
|---------------------|--------------------------------------------------------------------------|--|
| Reporting Interval  | The interval of reporting people counting data and battery level to      |  |
| Treporting interval | network server. Default: 10 min, Range: 1 - 1440 min                     |  |
| Reset Accumulated   | Enable or disable to reset accumulated in/out counting values.           |  |
|                     | Note: the device will reset automatically when accumulate counting       |  |
| Value               | values reaches 65535 even this option is disabled.                       |  |
| December            | The interval to reset accumulated in/out counting values. Default: 1440  |  |
| Reset Interval      | min, Range: 1 - 65535 min                                                |  |
| <u>Data Storage</u> | Disable or enable data storage locally.                                  |  |
| Data Retransmission | Disable or enable data retransmission.                                   |  |
| Report Accumulated  | Disable or enable to report accumulated counting values in periodic      |  |
| Value               | packets.                                                                 |  |
| Report Temperature  | Disable or enable to report temperature in periodic packets, this option |  |
|                     | will not affect temperature threshold alarm packets.                     |  |
| Temperature Unit    | Set the temperature unit displayed on the status page.                   |  |
| Change Password     | Change the password for ToolBox App to write this device.                |  |

## 4.4 Advanced Settings

## 4.4.1 Calibration Settings

VS350 supports numerical calibration of the temperature value. Go to **Device > Settings > Calibration Settings** of ToolBox App to set the calibration value, the device will add calibration value to the current value and report the final value.

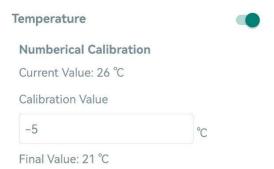

## 4.4.2 Threshold Settings

Go to **Device > Settings > Threshold Settings** of ToolBox App to enable and configure the threshold settings. If the threshold is triggered, the device will report the threshold alarm packet instantly.

Note: The optimal operating temperature range from 15°C to 32°C. The device will also report

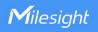

alarm packet when temperature is above 32°C, even if the temperature threshold is disabled.

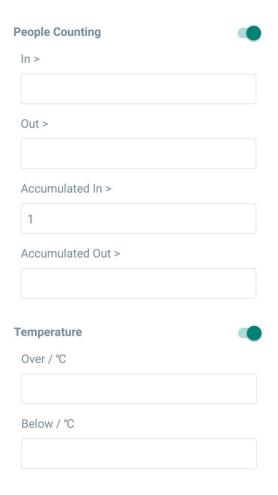

## 4.4.3 Data Storage

VS350 supports storing 1000 data records locally and exports data via ToolBox App. The device will record the data according to the reporting interval even if it is disconnected from the network. Note that VS350 only stores people counting data.

1. Go to **Device > Status** of ToolBox App to sync the device time.

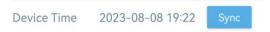

2. Go to **Device > Setting > General Settings** to enable the data storage feature.

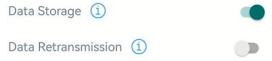

3. Go to **Device > Maintenance** of ToolBox App, click **Export**, then select the data time range and click **Confirm** to export data. The maximum export data period on ToolBox App is 14 days.

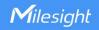

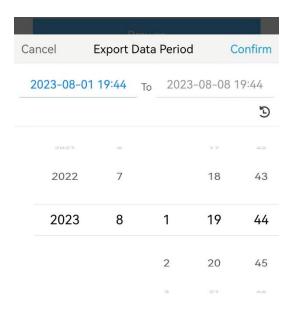

4. Click **Export Record** to find the export file records.

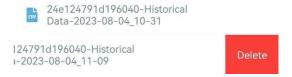

Note: Swipe the file record to the left to delete.

5. Click **Data Cleaning** to clear all stored data inside the device if necessary.

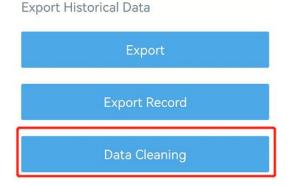

#### 4.4.4 Data Retransmission

VS350 supports data retransmission to ensure the network server can receive all data even if the network is down for some time. There are two ways to receive the lost data:

- Network server sends downlink commands to enquire the historical data for a specified time range, refer to section <u>Historical Data Enquiry</u>;
- When network is down and receive no response from LinkCheckReq MAC packets for a
  period of time, the device will record the time of disconnection and retransmit the lost data
  after the device is reconnected to the network.

Here are the steps of data retransmission:

1. Go to Device > Setting > General Settings to enable data storage feature and data

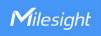

retransmission feature.

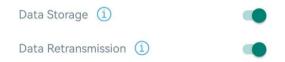

2. Go to **Device > Setting > LoRaWAN Settings** to enable rejoin mode feature and set the number of packets sent. Take below as an example, the device will send LinkCheckReq MAC packets to the network server regularly to check for any network disconnection; if there is no response for 8+1 times, the join status will change to de-active and the device will record a data lost time point (the time it reconnected to the network).

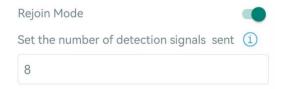

3. After reconnecting to the network, the device will send the lost data from the point of time when the data was lost according to the data re-transmission reporting interval.

#### Note:

- 1) If the device is rebooted or re-powered during the data retransmission process, the device will re-send interrupted retransmission data again after the device is reconnected back to the network.
- 2) If the network is disconnected again during data retransmission, the device will only send the latest disconnected data.
- 3) The retransmission data format starts with "20ce", please refer to section <u>Historical Data Enquiry</u>.
- 4) Data retransmission will increase the uplinks and shorten the battery life.

#### 4.4.5 Milesight D2D Settings

Milesight D2D protocol is developed by Milesight and used for setting up transmission among Milesight devices without a gateway. When the Milesight D2D setting is enabled, VS350 can work as a Milesight D2D controller to send control commands to trigger Milesight D2D agent devices.

- 1. Configure RX2 data rate and RX2 frequency in LoRaWAN® settings, it is suggested to change the default value if there are many LoRaWAN® devices around.
- 2. Go to **Device > Settings > D2D Settings** to enable D2D function and configure the D2D settings.

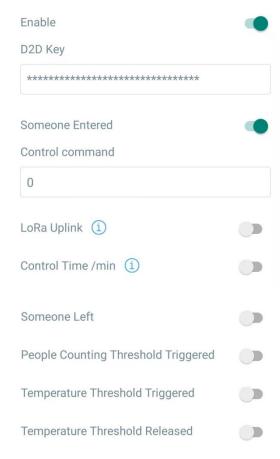

| Parameters       | Description                                                                  |  |  |
|------------------|------------------------------------------------------------------------------|--|--|
| Enable           | Enable or disable Milesight D2D feature.                                     |  |  |
| D2D Kov          | Define a unique D2D key which is the same as the setting in D2D agent        |  |  |
| D2D Key          | devices. Default value: 5572404C696E6B4C6F52613230313823                     |  |  |
|                  | When VS350 detects one or more of the below statuses, it will send the       |  |  |
|                  | control command to the corresponding Milesight D2D agent devices:            |  |  |
|                  | Someone entered                                                              |  |  |
|                  | Someone Left                                                                 |  |  |
| Status Condition | People Counting Threshold Triggered                                          |  |  |
|                  | Temperature threshold Triggered                                              |  |  |
|                  | Temperature threshold Released                                               |  |  |
|                  | Note: for people counting and temperature threshold conditions, please       |  |  |
|                  | enable and configure the threshold feature under <b>Threshold Settings</b> . |  |  |
| Control command  | Define a 2-byte hexadecimal control command (0x0000 to 0xffff).              |  |  |
|                  | If enabled, a LoRaWAN® uplink packet that contains the counting value or     |  |  |
| LoRa Uplink      | temperature alarm will be sent to gateway after the Milesight D2D control    |  |  |
|                  | command is sent.                                                             |  |  |

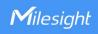

| Control Time      | After receiving commands from VS350, Milesight D2D agent devices will |
|-------------------|-----------------------------------------------------------------------|
| /min <sup>1</sup> | take corresponding actions within this duration.                      |
| /111111           | Default: 5 mins, Range: 1 - 1440 mins                                 |

## 4.5 Maintenance

## 4.5.1 Backup

VS350 supports backup templates for easy and quick device configurations in bulk. The backup feature is only for devices with the same model and LoRaWAN® frequency band.

1. Go to **Template** page on the App and save the current settings as a template. The saved templates are also editable.

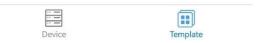

2. Select one saved template and click **Write**, then attach the smartphone to another device via NFC to reuse the template.

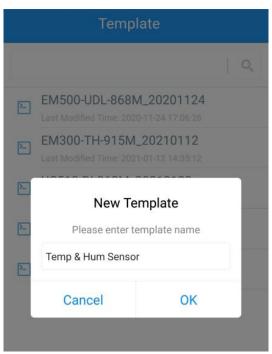

**Note**: Swipe the template item to the left to edit or delete the template. Click the template to edit the configurations.

-

<sup>&</sup>lt;sup>1</sup> This feature is under development on Milesight D2D agent devices.

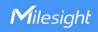

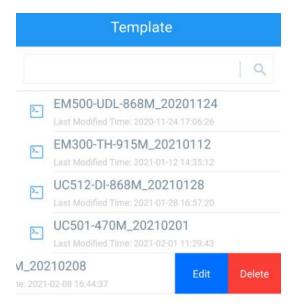

## 4.5.2 Upgrade

- 1. Download firmware from the Milesight website to your smartphone.
- 2. Go to **Device > Maintenance** of ToolBox App, tap **Browse** to import firmware and upgrade the device.

#### Note:

- 1) Operation on ToolBox is not supported during the upgrade.
- 2) Only the Android version of ToolBox supports the upgrade feature.

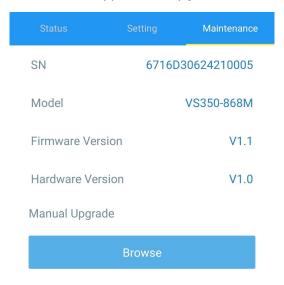

## 4.5.3 Reset to Factory Default

VS350 supports two methods to reset the device, which are as following:

Via Hardware: Press and hold the reset button for more than 10s until the LED indicator blinks quickly.

Via ToolBox App: Go to Device > Maintenance to tap Reset, then attach the smartphone to the

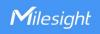

device via NFC to complete the reset.

| Status          | Setting | Maintenance  |
|-----------------|---------|--------------|
| SN              | 6716[   | 030624210005 |
| Model           |         | VS350-868M   |
| Firmware Versi  | on      | V1.1         |
| Hardware Versi  | on      | V1.0         |
| Manual Upgrade  | e       |              |
|                 | Browse  |              |
| Restore Factory | Default |              |
|                 | Reset   |              |

## 5. Installation Instruction

## 5.1 Installation

# **Ceiling Mount:**

- 1. Take off the back cover of the device, and drill 2 holes in the ceiling according to the mounting holes on the cover.
- 2. Fix the wall plugs into the ceiling, then fix the back cover to wall plugs with screws. Note the pedestrian direction arrow on the cover when fixing.
- 3. Install the device back to the cover.

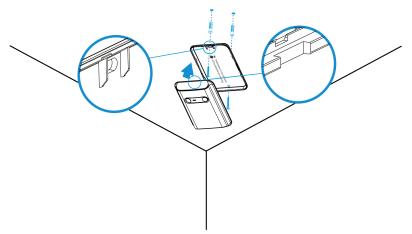

## **Installation Note:**

1. Make sure the sensor is facing straight down and parallel to the ceiling.

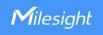

- 2. Avoid installing the device against the wall and ensure the device is away from the wall at least 45 cm.
- 3. Do not install the device close to the entrance or exit. If necessary, ensure there is no other door near the entrance/exit or door is normally opening.
- 4. The optimal operating temperature range is between 15°C and 32°C, so keep the device away from heat sources, cold sources, and the areas where airflow varies greatly like the areas with windows, vents, fans, and air conditioners.
- 5. The maximum detection ranges at different heights when environment temperature is 20°C:

| Installation Height (m) | Passage Detection Width (m) |
|-------------------------|-----------------------------|
| 2.2                     | 2                           |
| 2.3                     | 2.2                         |
| 2.7                     | 2.5                         |
| 3.0                     | 2.8                         |

The higher the environment temperature, the smaller the detection range.

## **Wall Mount:**

- 1. Take off the back cover of the device, then fix the wall plugs to the wall according to the device mounting holes on the cover.
- 2. Secure the back cover to the wall plugs using screws. Please note the pedestrian direction arrow on the cover when installation.
- 3. Install the device back to the cover.

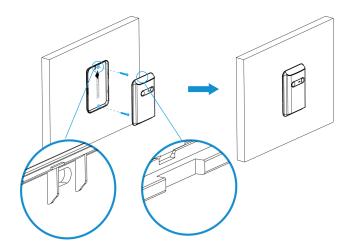

#### **Installation Note:**

- 1. The best installation height is 1.2~1.3m above the ground.
- 2. The passage detection width of wall mount should not more than 2.3m.
- 3. The optimal operating temperature range is between 15°C and 32°C, so keep the device away from heat sources, cold sources, and the areas where airflow varies greatly like areas with windows, vents, fans, and air conditioners.
- 4. Avoid facing the device to a transparent plate (like glass) as the PIR will detect through it.

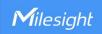

# **5.2 Factors Affecting Accuracy**

- Two or more people within the distance of 50cm will be counted as one person or reversed.
- Animals or other moving objects will be counted if they are close to the device.
- Walking in an extremely slow speed may lead to data not being recorded.
- Places where temperature changes abruptly above 5°C, can easily lead to counting error.

# 6. Device Payload

All the data is based on the following format (HEX), the Data field should follow the little-endian:

| Channel1 | Type1  | Data1   | Channel2 | Type2  | Data2   | Channel 3 |  |
|----------|--------|---------|----------|--------|---------|-----------|--|
| 1 Byte   | 1 Byte | N Bytes | 1 Byte   | 1 Byte | M Bytes | 1 Byte    |  |

For decoder examples please find the files on

https://github.com/Milesight-IoT/SensorDecoders.

## 6.1 Basic Information

VS350 sensor reports basic information whenever it joins the network.

| Channel | Туре                  | Description                           |
|---------|-----------------------|---------------------------------------|
|         | 0b (Power On)         | Device is on                          |
|         | 01(Protocol Version)  | 01=>V1                                |
|         | 16 (Device SN)        | 16 digits                             |
| ff      | 09 (Hardware Version) | 01 40 => V1.4                         |
|         | 0a (Software Version) | 01 14 => V1.14                        |
|         | Of (Device Type)      | 00: Class A, 01: Class B, 02: Class C |

## Example:

| ff0bff ff0101 ff166791d19604050005 ff090100 ff0a0101 ff0f00 |                             |                      |         |                          |                 |
|-------------------------------------------------------------|-----------------------------|----------------------|---------|--------------------------|-----------------|
| Channel                                                     | Туре                        | Value                | Channel | Туре                     | Value           |
| ff                                                          | 0b<br>(Power On)            | ff<br>(Reserved)     | ff      | 01<br>(Protocol Version) | 01<br>(V1)      |
| Channel                                                     | Туре                        | Value                | Channel | Туре                     | Value           |
| ff                                                          | 16<br>(Device SN)           | 6791d19604050<br>005 | ff      | 09<br>(Hardware Version) | 0100<br>(V1.0)  |
| Channel                                                     | Туре                        | Value                | Channel | Туре                     | Value           |
| ff                                                          | 0a<br>(Software<br>Version) | 0101<br>(V1.1)       | ff      | 0f<br>(Device Type)      | 00<br>(Class A) |

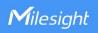

# 6.2 Sensor Data

| Item                   | Channel | Туре | Description                                |
|------------------------|---------|------|--------------------------------------------|
| Battery Level          | 01      | 75   | UINT8, Unit: %                             |
| Temperature            | 03      | 67   | INT16/10, Unit: °C                         |
| Accumulated<br>Counter | 04      | cc   | Accumulated In (2B) + Accumulated Out (2B) |
| Periodic Counter       | 05      | СС   | Periodic In (2B) + Periodic Out (2B)       |
|                        |         |      | Temperature (2B)+ Alarm Type (1B)          |
|                        |         | 67   | Byte 1-2: temperature                      |
| Temperature<br>Alarm   | 83      |      | Byte 3: alarm type                         |
|                        |         |      | 00 -Threshold Alarm Release                |
| Alaim                  |         |      | 01 -Threshold Alarm                        |
|                        |         |      | 03 - High Temperature Alarm: temp > 32°C   |
|                        |         |      | 04 - High Temperature Alarm Release        |
| Accumulated            | 0.4     |      | Accumulated In (2B) + Accumulated Out (2B) |
| Counter Alarm          | 84      | CC   | + 01                                       |
| Periodic Counter       | 85      | 00   | Deriodic In (2D) L Deriodic Out (2D) L01   |
| Alarm                  | 00      | CC   | Periodic In (2B) + Periodic Out (2B)+01    |

## Examples:

1. Periodic packet: report as reporting interval (10 minutes by default).

| 017562 0367d000 04cc0c000700 05cc01000000 |                       |                  |         |                   |                  |
|-------------------------------------------|-----------------------|------------------|---------|-------------------|------------------|
| Channel                                   | Туре                  | Value            | Channel | Type              | Value            |
|                                           | 75                    |                  |         | 67                | d0 00=>00        |
| 01                                        | . •                   | 62=>98%          | 03      | (Temperatur<br>e) | d0=208           |
| 01                                        | 01 (Battery<br>Level) | 02=>98%          | 03      |                   | Temp=208/10=2    |
|                                           | Levei)                |                  |         |                   | 0.8°C            |
| Channel                                   | Туре                  | Value            | Channel | Туре              | Value            |
|                                           |                       | Accumulated In:  |         |                   | Periodic In: 01  |
| 04                                        | СС                    | 0c 00=> 00 0c=12 | 05      | 5 cc              | 00=> 00 01=1     |
|                                           |                       | Accumulated Out: |         |                   | Periodic Out: 00 |
|                                           |                       | 07 00=>00 07=7   |         |                   | 00=0             |

2. People alarm packet: report when the counting value reaches the threshold.

| 84 cc 020000001    |    |                              |
|--------------------|----|------------------------------|
| Channel Type Value |    |                              |
| 84                 | 00 | Accumulated in: 0200=>0002=2 |
| 04                 | СС | Accumulated out: 0000=0      |

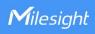

|  | 01= Threshold Alarm |
|--|---------------------|

3. Temperature alarm packet: report when the temperature reaches the threshold or is above 32°C.

| 83670e0101 |      |                                              |
|------------|------|----------------------------------------------|
| Channel    | Туре | Value                                        |
| 83         | 67   | Temperature: 0e 01 =>01 0e = 270 /10 = 27 °C |
| 03         | 67   | 01= Threshold Alarm                          |

## 6.3 Downlink Commands

VS350 supports downlink commands to configure the device. The application port is 85 by default.

| Item                     | Channel | Туре | Description                                                                                                    |
|--------------------------|---------|------|----------------------------------------------------------------------------------------------------|
| Reboot                   |         | 10   | ff                                                                                                    |
| Threshold Alarm          |         | 06   | 9 Bytes, CTRL(1B)+Min(2B)+Max(2B)+ 00000000(4B) CTRL: Bit0~Bit2: 000-disable 001-below (minimum threshold) 010-above (maximum threshold) 011-within 100-below or above Bit3~Bit5: 001-in/out threshold |
|                          |         |      | 001-in/out threshold 010-accumulated in/out threshold 011-temperature threshold Bit6~Bit7: 11                                                                                                    |
| Reporting Interval       |         | 8e   | 3 Bytes, Byte 1: 00 Byte 2-3: interval time, unit: min                                                                                                    |
| Reset Accumulated Value  |         | a6   | 00: disable, 01: enable                                                                                                    |
| Reset Interval           |         | a7   | 2 Bytes, unit: min                                                                                                    |
| Reset Accumulated Value  |         | a8   | 01: reset accumulate in value 02: reset accumulate out value                                                                                                    |
| Report Accumulated Value |         | a9   | 00: disable, 01: enable                                                                                                    |

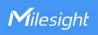

| Report Temperature                                                                                                    | aa | 00: disable, 01: enable                        |
|----------------------------------------------------------------------------------------------------|----|------------------------------------------------|
|                                                                                                    |    | 3 Bytes,                                       |
| Temperature Calibration                                                                                                    | ab | Byte 1: 00-disable, 01-enable                  |
|                                                                                                    |    | Byte 2-3: calibration value*10                 |
| Data Storage                                                                                                    | 68 | 00: disable, 01: enable                        |
| Data Retransmission                                                                                                    | 69 | 00: disable, 01: enable                        |
|                                                                                                    |    | 3 Bytes                                        |
| Data Retransmission                                                                                                    | 60 | Byte 1: 00                                     |
| Interval                                                                                                    | 6a | Byte 2-3: interval time, unit: s               |
|                                                                                                    |    | range: 30~1200s (600s by default)              |
| Milesight D2D Feature                                                                                                    | 84 | 00: disable; 01: enable                        |
| Milesight D2D Key                                                                                                    | 35 | First 16 digits, last 16 digits are fixed as 0 |
|                                                                                                    |    | 8 Bytes,                                       |
|                                                                                                    |    | Byte 1:                                        |
|                                                                                                    |    | 01-Someone Entered                             |
|                                                                                                    |    | 02-Someone Left                                |
|                                                                                                    |    | 03-People Counting Threshold Triggered         |
|                                                                                                    |    | 04-Temperature threshold triggered             |
| Milesight D2D Settings                                                                                                    | 96 | 05-Temperature threshold is released           |
| initial state of the state of the state of t | 90 | Byte 2: 00-disable, 01-enable                  |
|                                                                                                    |    | Byte 3: 00-disable LoRa Uplink, 01-enable      |
|                                                                                                    |    | LoRa Uplink                                    |
|                                                                                                    |    | Byte 4-5: D2D control command                  |
|                                                                                                    |    | Byte 6-7: control time, unit: min              |
|                                                                                                    |    | Byte 8: 00-disable control time, 01-enable     |
|                                                                                                    |    | control time                                   |

## Examples:

1. Reboot the device.

| ff10ff  |             |               |  |
|---------|-------------|---------------|--|
| Channel | Туре        | Value         |  |
| ff      | 10 (Reboot) | ff (Reserved) |  |

2. Set reporting interval as 2 minutes.

| ff8e 00 0200 |                    |  |  |  |
|--------------|--------------------|--|--|--|
| Channel      | Channel Type Value |  |  |  |

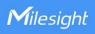

| ff 8e (Reporting Interval) | 02 00=>00 02=>2 mins |
|----------------------------|----------------------|
|----------------------------|----------------------|

#### 3. Set reset interval as 5 minutes.

| ffa7 0500 |                     |                      |
|-----------|---------------------|----------------------|
| Channel   | Туре                | Value                |
| ff        | a7 (Reset Interval) | 05 00=>00 05=>5 mins |

4. Enable temperature and set calibration value.

| ffab01fdff |                              |                        |
|------------|------------------------------|------------------------|
| Channel    | Туре                         | Value                  |
| ff         | ah (Tamparatura Calibration) | 01=Enable              |
| - 11       | ab (Temperature Calibration) | fdff=>fffd=-3*0.1=-0.3 |

| ff355572404C696E6B4C |                  |                  |
|----------------------|------------------|------------------|
| Channel Type         |                  | Value            |
| ff                   | 35 (Set D2D Key) | 5572404C696E6B4C |

## 6. Set D2D settings.

| ff96 03 01 01 04e0 0500 01 |                   |                                                                                                    |
|----------------------------|-------------------|----------------------------------------------------------------------------------------------------|
| Channel                    | Туре              | Value                                                                                                    |
| ff                         | 96 (D2D Settings) | 03=> People counting threshold triggered;<br>01=>Enable;<br>01=>Enable LoRa Uplink;<br>04 e0=>e0 04, Control Command is e0 04;<br>05 00=>00 05, Control time is 5 mins;<br>01=>Enable Control Time |

## 5. Set temperature threshold alarm.

| ff06 dc 9600 2c01 00000000 |                                                             |                              |
|----------------------------|-------------------------------------------------------------|------------------------------|
| Channel Type               |                                                             | Value                        |
|                            | 06 (Threshold Alarm)  100=below or abo Min_value: 96 00=>00 | Ctrl: dc=>11 011 100         |
| ff                         |                                                             | 100=below or above           |
| 11                         |                                                             | Min_value: 96 00=>00 96=15°C |
|                            |                                                             | Max_value: 2c 01=>01 2c=30°C |

## 6.4 Historical Data Enquiry

VS350 supports sending downlink commands to enquire historical data for a specified time point or time range. Before that, ensure the device time is correct and the data storage feature was enabled to store the data.

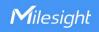

## **Command format:**

| Channel | Туре                                                    | Description                                |  |
|---------|---------------------------------------------------------|--------------------------------------------|--|
| fd      | 6b (Enquire data in time point) 4 Bytes, Unix timestamp |                                            |  |
| £.1     | Co (Forming data in time a new co)                      | Start time (4 bytes) + End time (4 bytes), |  |
| fd      | 6c (Enquire data in time range)                         | Unix timestamp                             |  |
| fd      | 6d (Stop query data report)                             |                                            |  |
|         |                                                         | 3 Bytes,                                   |  |
| ff      | 6a (Report Interval)                                    | Byte 1: 01                                 |  |
|         |                                                         | Byte 2: interval time, unit: s,            |  |
|         |                                                         | range: 30~1200s (60s by default)           |  |

## Reply format:

| Channel | Туре                    | Description                                    |
|---------|-------------------------|------------------------------------------------|
|         | 6b/6c                   | 1 Byte,                                        |
| f o     |                         | 00: data enquiry success                       |
| fc      |                         | 01: time point or time range invalid           |
|         |                         | 02: no data in this time or time range         |
|         | 20 ce (Historical Data) | 9 Bytes,                                       |
|         |                         | Data time stamp (4 Bytes) + Count Type (1      |
|         |                         | Byte) + Periodic In Count (2 Bytes) + Periodic |
| 20      |                         | Out Count (2 Bytes) + Accumulated In Count (2  |
| 20      |                         | Bytes) + Accumulated Out Count (2 Bytes)       |
|         |                         | Counter Type:                                  |
|         |                         | 00 - Periodic Counter                          |
|         |                         | 01 - Periodic Counter + Accumulated Counter    |

#### Note:

- 1. The device only uploads no more than 300 data records per range enquiry.
- 2. When enquiring the data in a specific time point, it will upload the data which is the closest to the search point within the reporting interval range. For example, if the device's reporting interval is 10 minutes and users send a command to search for data stored at 17:00, it will upload these data, if the device finds any data stored in 17:00. If not, it will search for data between 16:50 to 17:10 and upload the data which is the closest to 17:00.

#### Example:

1. Enquire historical data between 2023/8/28 13:30:00 to 2023/8/28 13:40:00.

| fd6cd830ec643033ec64 |  |
|----------------------|--|
|----------------------|--|

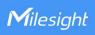

| Channel | Туре                     | Value                             |  |
|---------|--------------------------|-----------------------------------|--|
|         |                          | Start time: d830ec64=> 64ec30d8 = |  |
| fd      | 6c (Enquire data in time | 1693200600s = 2023/8/28 13:30:00  |  |
|         | range)                   | End time: 3033ec64 => 64cc3330 =  |  |
|         |                          | 1693201200s = 2023/8/28 13:40:00  |  |

# Reply:

| fc6c00  |                                 |                          |
|---------|---------------------------------|--------------------------|
| Channel | Туре                            | Value                    |
| fc      | 6c (Enquire data in time range) | 00: data enquiry success |

| 20ce 1932ec64 01 0700 0300 4a00 3800 |                      |                                    |                          |
|--------------------------------------|----------------------|------------------------------------|--------------------------|
| Channel                              | Туре                 | Time Stamp                         | Value                    |
|                                      |                      |                                    | 01=Periodic Counter +    |
|                                      |                      |                                    | Accumulated Counter      |
| ce (Historical<br>Data)              | 1000(4(40010         | Period In: 0700=>0007=7            |                          |
|                                      | ce (Historical       | 1932ec64 => 64ec3219 = 1693200921s | Period Out: 0300=>0003=3 |
|                                      | = 2023/8/28 13:35:21 | Accumulated In:                    |                          |
|                                      |                      | - 2023/0/20 13.33.21               | 4a00=>004a=74            |
|                                      |                      |                                    | Accumulated Out:         |
|                                      |                      |                                    | 3800=>0038=56            |

-END-